# **Open Infrastructure - Task #7129**

# **Turn the netbox installation into a production setup**

09/10/2019 05:26 PM - Nico Schottelius

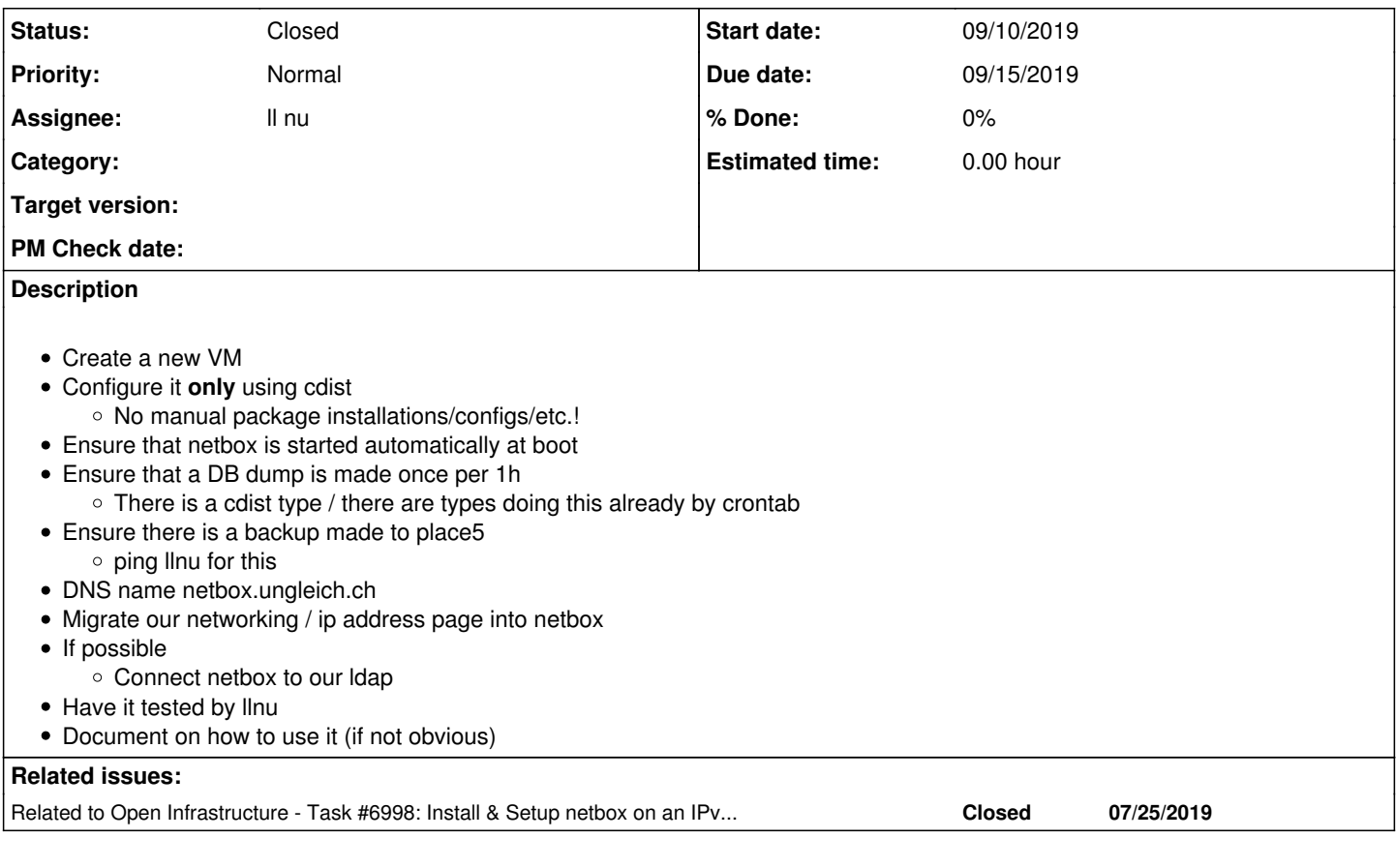

## **History**

## **#1 - 09/10/2019 05:27 PM - Nico Schottelius**

*- Related to Task #6998: Install & Setup netbox on an IPv6 only VM and find out how to get / reserve the next free ip address added*

## **#2 - 09/18/2019 08:46 PM - Ahmed Bilal**

All instructions/commands are noted to install netbox on alpine. Just need to put it in cdist type.

## **#3 - 09/19/2019 07:57 AM - Nico Schottelius**

Looking forward to see your next cdist type, go ahead Ahmed!

[redmine@ungleich.ch](mailto:redmine@ungleich.ch) writes:

#### **#4 - 09/19/2019 09:54 PM - Ahmed Bilal**

cdist type done. Testing underway. Hopefully, create a PR tomorrow.

### **#5 - 09/21/2019 08:31 PM - Ahmed Bilal**

It is working nicely on alpine linux.

I couldn't be able to make \_\_ungleich\_postgresql work on alpine correctly specifically there was some cron error.

[Nico Schottelius](https://redmine.ungleich.ch/users/3) Backup thing is left and I need little bit guidance about it. LDAP is also left, I would check it also.

[https://code.ungleich.ch/ungleich-intern/dot-cdist/merge\\_requests/56](https://code.ungleich.ch/ungleich-intern/dot-cdist/merge_requests/56)

#### **#6 - 09/22/2019 03:22 PM - Nico Schottelius**

Ahmed,

can you try to figure them out with Balazs together?

## **#7 - 09/22/2019 06:59 PM - Ahmed Bilal**

Nico Schottelius wrote:

Ahmed,

can you try to figure them out with Balazs together?

[redmine@ungleich.ch](mailto:redmine@ungleich.ch) writes:

Ok. I will.

#### **#8 - 09/26/2019 09:13 PM - Ahmed Bilal**

- Greate a new VM
- Configure it only using cdist
- o No manual package installations/configs/etc.!
- **Ensure that netbox is started automatically at boot**
- Ensure that a DB dump is made once per 1h o There is a cdist type / there are types doing this already by crontab
- **Ensure there is a backup made to place5** (It is at place5 so the backup should go to place6. So, I set it to go to place6)
- DNS name netbox.ungleich.ch
- Migrate our networking / ip address page into netbox
- If possible
- **Connect netbox to our Idap**
- Have it tested by llnu (just asked in infra channel)
- . Document on how to use it (if not obvious) I haven't explore it much so my effort would be same as some one who gonna use it. Still, if document is needed from me I would be happy to explore and create it.

## **#9 - 09/28/2019 04:33 PM - Ahmed Bilal**

- *Assignee changed from Ahmed Bilal to Nico Schottelius*
- *Status changed from New to Feedback*

Everything is done. Just, I think llnu haven't completed the testing yet. Merge Request can be found at [https://code.ungleich.ch/ungleich-intern/dot-cdist/merge\\_requests/56](https://code.ungleich.ch/ungleich-intern/dot-cdist/merge_requests/56)

#### **#10 - 09/28/2019 07:57 PM - Ahmed Bilal**

*- Assignee changed from Nico Schottelius to ll nu*

## **#11 - 10/14/2019 12:45 PM - ll nu**

*- Status changed from Feedback to Closed*

We reviewed it.

#### **#12 - 10/14/2019 12:46 PM - ll nu**

*- Status changed from Closed to Feedback*

#### **#13 - 10/14/2019 01:44 PM - ll nu**

*- Status changed from Feedback to Closed*